# **backcall Documentation**

*Release 0.2*

**Thomas Kluyver**

**Jun 09, 2020**

### **Contents**

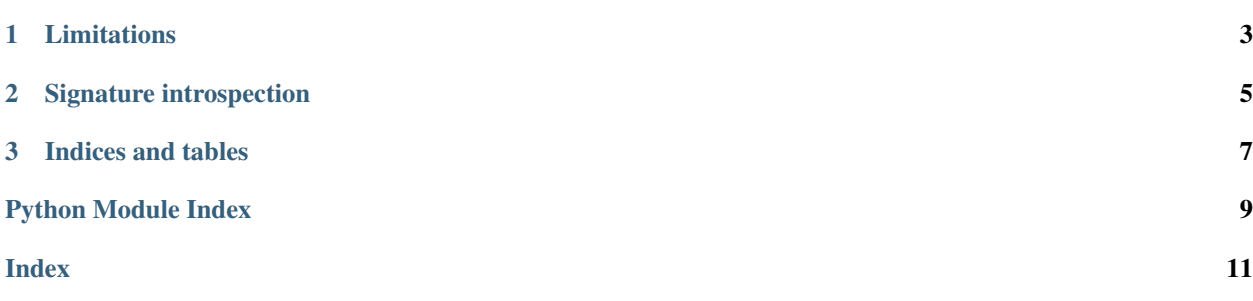

<span id="page-4-1"></span>backcall is a Python module to write backwards compatible callback APIs. That is, you can add parameters to your calls without breaking third party callback functions that don't expect those newer parameters. For an example of using it, see the [Demo notebook.](http://nbviewer.ipython.org/github/takluyver/backcall/blob/master/Demo.ipynb)

It can be installed like any other Python package:

pip install backcall

To use backcall, you first define a 'callback prototype' - a function which takes all of the parameters you're going to pass. Parameters without a default are to be passed positionally. Parameters with a default, or keyword-only parameters on Python 3, are to be passed as keyword arguments. The prototype doesn't need to do anything; only the signature is used.

```
def msg_received_prototype(positional1, positional2, kw1=None, *, kw2):
pass
```
Decorate your callback prototype with callback\_prototype():

You can use the new adapt function to prepare callbacks when they are registered with the callback API.

<span id="page-4-0"></span>prototype.**adapt**(*callback*)

Inspects the signature of callback. If it takes all of the arguments in prototype, it is returned unmodified. If it takes a subset of those arguments, a wrapper is returned which will discard the extra arguments and call callback. If it takes arguments not specified by the prototype,  $TypeError$  is raised.

## CHAPTER 1

#### Limitations

- <span id="page-6-0"></span>• Callback functions can't have any extra arguments - even if they have default values,  $prototype$ . adapt () wants to match each argument to something in the prototype.
- The callback API can't specify that callbacks *must* take certain arguments. A function that takes no arguments is a valid callback anywhere.

Both of these limitations could be removed in a later version, but I want to see what's important first.

• Callback functions must have introspectable signatures. Practically, this means functions defined in compiled code can't be used as callbacks without wrapping them in a Python function.

## CHAPTER 2

### Signature introspection

<span id="page-8-0"></span>backcall includes a backported copy of the Python 3.3+ inspect. Signature machinery to support Python 2.7. This was backported by [Min RK](https://github.com/minrk) for IPython, and copied here.

## CHAPTER 3

Indices and tables

- <span id="page-10-0"></span>• genindex
- search

Python Module Index

<span id="page-12-0"></span>b

backcall, ??

### Index

#### <span id="page-14-0"></span>B

backcall (*module*), [1](#page-4-1)

#### P

prototype.adapt() (*in module backcall*), [1](#page-4-1)